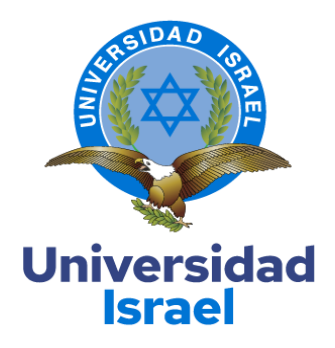

# **UNIVERSIDAD TECNOLÓGICA ISRAEL**

# **ESCUELA DE POSGRADOS "ESPOG"**

# **MAESTRÍA EN EDUCACIÓN**

**MENCIÓN: GESTIÓN DEL APRENDIZAJE MEDIADO POR TIC**

*RPC-SO-22-No.558-2021* 

**PROYECTO DE TITULACIÓN EN OPCIÓN AL GRADO DE MAGISTER**

**Título del proyecto:**

**Entorno virtual de aprendizaje de Cinemática, con herramientas 4.0, dirigido a** 

**estudiantes de bachillerato con necesidades educativas especiales**

**Línea de Investigación:**

Procesos pedagógicos e innovación tecnológica en el ámbito educativo

**Campo amplio de conocimiento:**

Educación

**Autor:**

Vizcaíno Ordóñez Pablo Ernesto

**Tutor:**

Mg. René Ceferino Cortijo Jacomino

**Quito – Ecuador**

**2023**

# **APROBACIÓN DEL TUTOR**

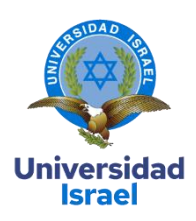

<span id="page-1-0"></span>Yo, René Cortijo Jacomino con C.I: 1717232035 en mi calidad de Tutor del proyecto de investigación titulado: Entorno virtual de aprendizaje de Cinemática, con herramientas 4.0, dirigido a estudiantes de bachillerato con necesidades educativas especiales

Elaborado por: Pablo Ernesto Vizcaino, de C.I: 1714552088, estudiante de la Maestría: Educación, mención: Gestión del Aprendizaje mediado por TIC de la **UNIVERSIDAD TECNOLÓGICA ISRAEL (UISRAEL)**, como parte de los requisitos sustanciales con fines de obtener el Título de Magister, me permito declarar que luego de haber orientado, analizado y revisado el trabajo de titulación, lo apruebo en todas sus partes.

Quito D.M., 6 de septiembre de 2023

\_

Bostijo

**Firma**

# <span id="page-2-0"></span>**DECLARACIÓN DE AUTORIZACIÓN POR PARTE DEL ESTUDIANTE**

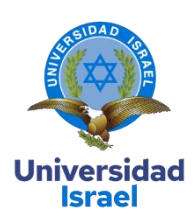

Yo, Pablo Ernesto Vizcaíno Ordóñez con C.I: 1714552088, autor del proyecto de titulación denominado**: Entorno virtual de aprendizaje de Cinemática, con herramientas 4.0, dirigido a estudiantes de bachillerato con necesidades educativas especiales**. Previo a la obtención del título de Magister en **Educación**, mención **Gestión del Aprendizaje mediado por TIC**.

- 1. Declaro tener pleno conocimiento de la obligación que tienen las instituciones de educación superior, de conformidad con el Artículo 144 de la Ley Orgánica de Educación Superior, de entregar el respectivo trabajo de titulación para que sea integrado al Sistema Nacional de Información de la Educación Superior del Ecuador para su difusión pública respetando los derechos de autor.
- 2. Manifiesto mi voluntad de ceder a la Universidad Tecnológica Israel los derechos patrimoniales consagrados en la Ley de Propiedad Intelectual del Ecuador, artículos 4, 5 y 6, en calidad de autor@ del trabajo de titulación, quedando la Universidad facultada para ejercer plenamente los derechos cedidos anteriormente. En concordancia suscribo este documento en el momento que hago entrega del trabajo final en formato impreso y digital como parte del acervo bibliográfico de la Universidad Tecnológica Israel.
- 3. Autorizo a la SENESCYT a tener una copia del referido trabajo de titulación, con el propósito de generar un repositorio que democratice la información, respetando las políticas de prosperidad intelectual vigentes.

Quito D.M., 26 de septiembre de 2023

 $\frac{1}{2}$ 

**Firma**

# Tabla de contenidos

# Contenido

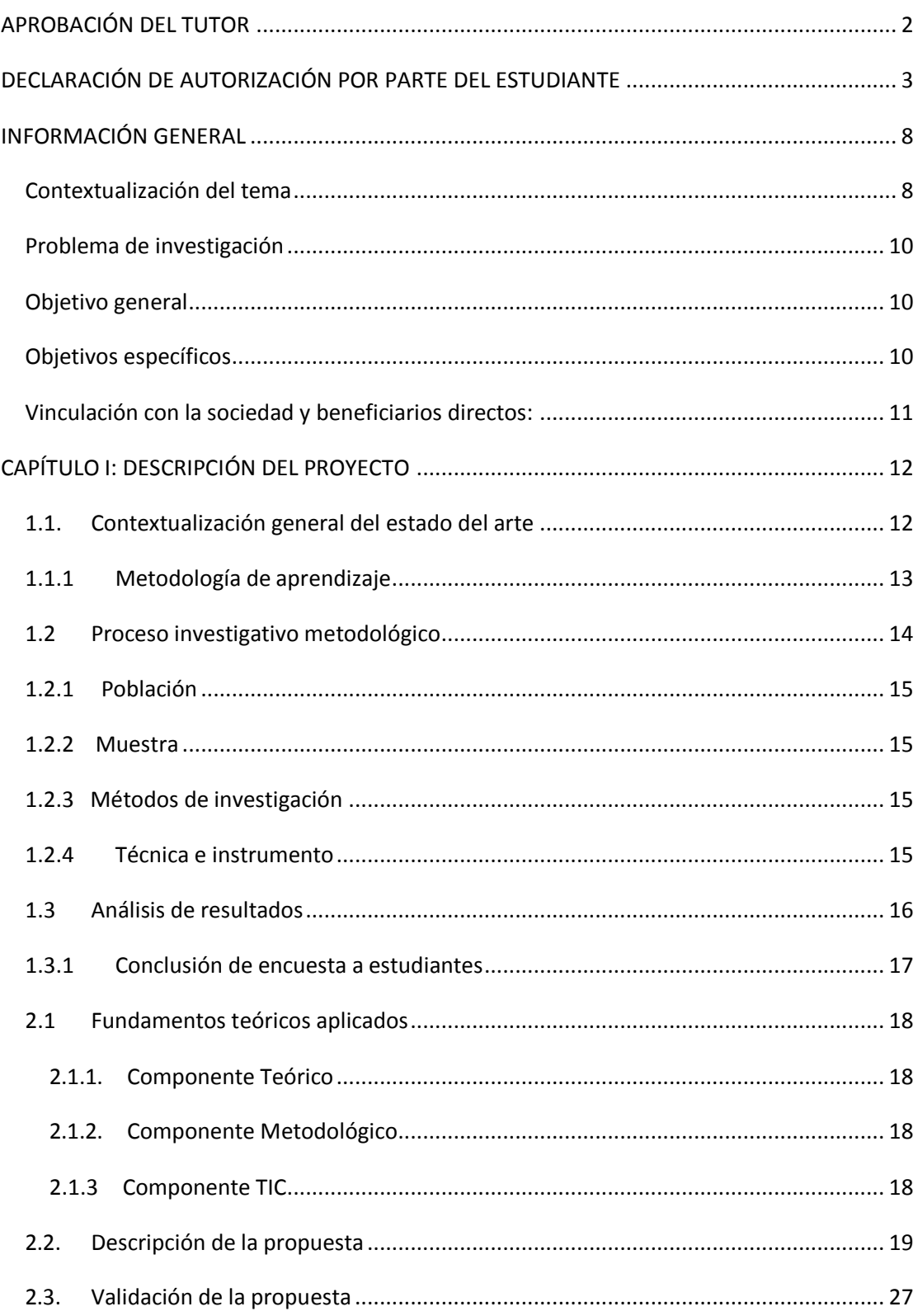

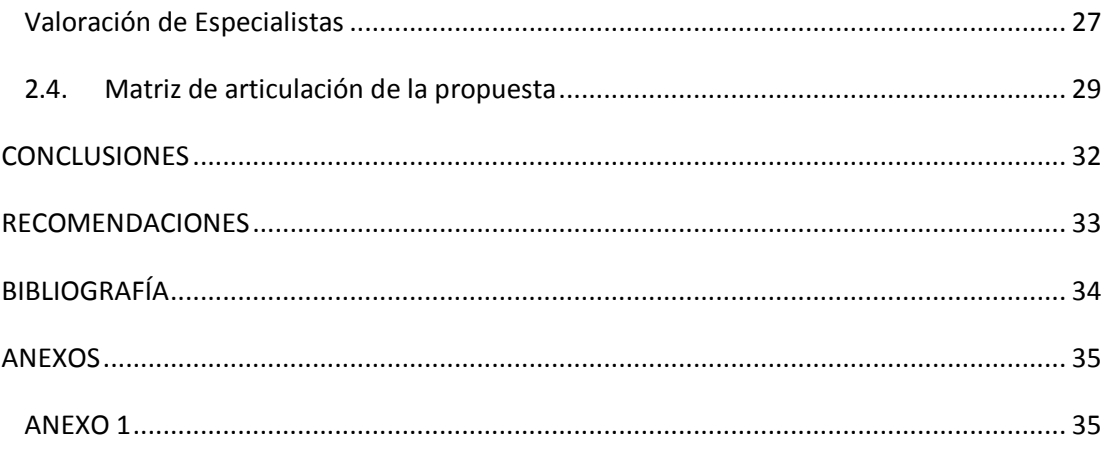

# Índice de tablas

# Contenido

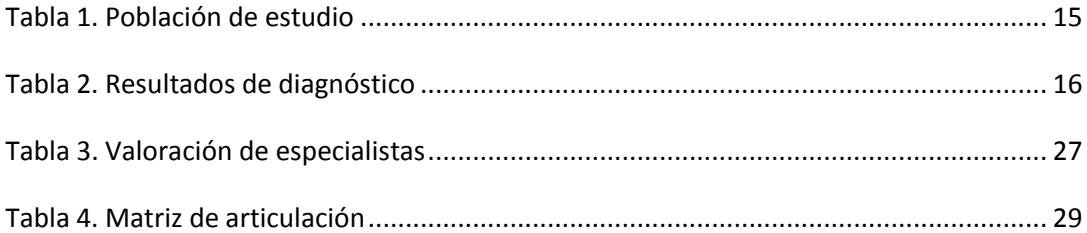

# Índice de figuras

# Contenido

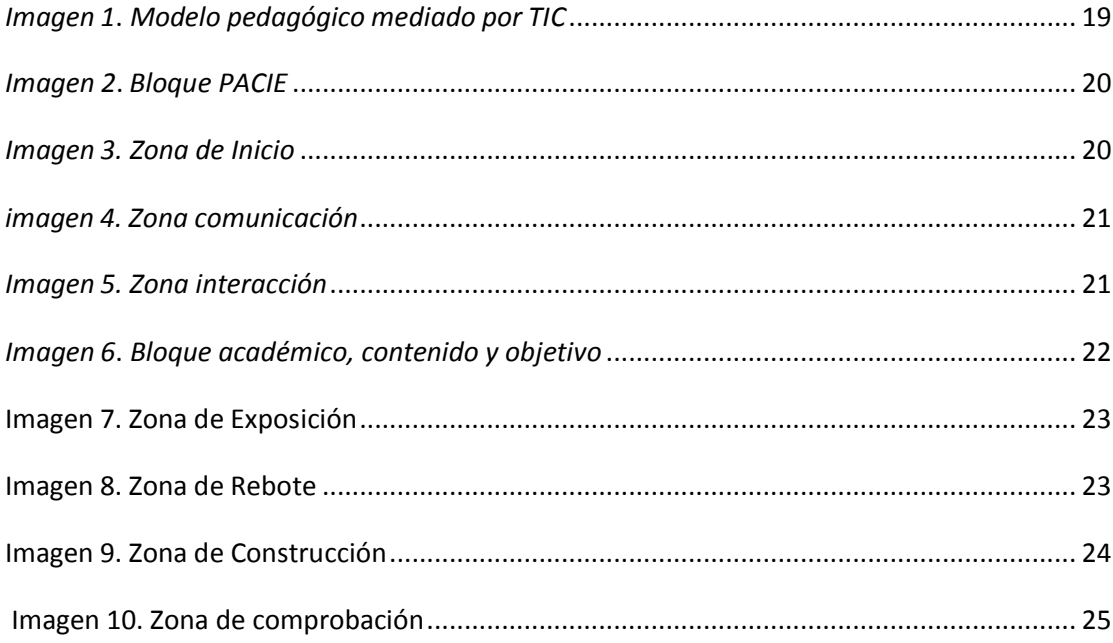

#### **INFORMACIÓN GENERAL**

#### <span id="page-7-0"></span>**Contextualización del tema**

<span id="page-7-1"></span>En la Declaración Universal de Derechos Humanos de 1948, se declara a "la educación como un derecho fundamental" (UNESCO, UNESCO. org, 2021), siendo la Declaración de Salamanca quien destaque la importancia de educar a personas con discapacidad,

De acuerdo a datos de la UNESCO (UNESCO, 2023) "se tiene los datos sobre las cifras de matriculación escolar para niños con discapacidad son escasos. Sin embargo, se sabe que hay entre 93 y 150 millones de niños que viven con una discapacidad" y, en el informe Generación del aprendizaje se destaca que "en los países de rentas medias y bajas el número de niños con discapacidad que no van a la escuela alcanza los 33 millones". (Grant Lewis, 2019). Se debe tomar en cuenta a los niños con necesidades educativas específicas porque tienen pocas probabilidades para culminar sus estudios sean estos a nivel de la primaria, secundaria o estudios de nivel superior

En la actualidad, las instituciones educativas están trabajando bajo el concepto de necesidades educativas específicas para ser tratadas en las aulas, y es necesario aplicarlo, para ayudar a los alumnos que tienen estas necesidades educativas.

En el Ecuador, existen alrededor de 42 800 estudiantes que presentan alguna necesidad educativa específicas, de acuerdo con datos obtenidos del CONADIS (2016), los cuales se encuentran matriculados al Sistema Educativo Nacional (SEN) con ofertas ordinarias y extraordinarias.

Del valor total de estudiantes con necesidades educativas, 18 921 son alumnos con alguna discapacidad, el 43 % asiste a unidades educativas especializadas; el 54 % están en unidades educativas de educación ordinaria; y el 3 % se encuentran en unidades educativas con educación popular permanente. El informe entregado por el "Consejo Nacional para la Igualdad de Discapacidades", (CONADIS) informa que del total de la población con discapacidad intelectual atendida en el SEN, 56 % son alumnos con discapacidad intelectual; 22 % posee discapacidad física; 12 % padece discapacidad auditiva; 5 %, tiene discapacidad visual; 3 %, presenta discapacidad psicosocial; y 2 % discapacidad de lenguaje. Esta población de estudiantes con necesidades educativas específicas, son tratados por personal no calificado, con limitada evaluación docente, poco uso de TIC para dar atención especializada a los estudiantes con discapacidad.

Estos antecedentes, aumentan las dificultades para la enseñanza y aprendizaje de ciencias exactas, obteniendo un bajo resultado de aprendizaje si se compara con los alumnos que no presentan estas necesidades educativas. Es de suma importancia generar investigaciones que ayuden al análisis de estos estudiantes con necesidades para que puedan aprender diferentes temas de física, usando actividades alternas a las del currículo tradicional.

Según el acuerdo 295-13 del Ministerio de Educación del Ecuador (MINEDUC) se manifiesta: "Expedir la Normativa referente a la atención de los estudiantes con necesidades educativas especiales en establecimientos con educación ordinaria o en instituciones educativas especializadas" (Educación, 2013), este convenio trata de regular la atención para los estudiantes con Necesidades Educativas Específicas y garantizar la inclusión en la educación.

El Ministerio de Educación garantizará la inclusión educativa mediante la entrega de cupos para la educación regular para personas con discapacidades educativas en instituciones de educación particular, fiscal y fiscomisional, lugares que deben dar garantía al derecho de la educación, pero los docentes no están capacitados para este cambio, porque el grado de atención en los métodos de aprendizaje deben estar enfocados a este grupo prioritario de estudiantes, es por esta razón que una educación integral se presenta como una forma de enfrentar esta realidad, buscando las mejores alternativas de apoyo con estrategias para el aprendizaje de física en el tema de cinemática, mediante la incorporación de varios recursos educativos que se integren con la tecnología, y deben estar dirigidos al contenido del currículo nacional, estas herramientas tecnológicas son reusables para el docente y se adaptan a las necesidades de cada alumno.

El presente proyecto de investigación se realiza en la Unidad Educativa República Federal Suiza, ubicada en la Parroquia de Calderón, de la ciudad de Quito, Provincia de Pichincha. Siendo una institución de carácter particular, y siguiendo con su eslogan "Educación de calidad, es nuestro compromiso", presenta una propuesta educativa de formación integral, dando realce a los valores éticos y morales, y trabajando durante 25 años en la parroquia en beneficio de la comunidad, contado con 290 estudiantes y 23 docentes en las 4 áreas: Inicial, básica elemental, básica media y bachillerato, cuenta con 54 estudiantes de bachillerato general unificado se presentan casos con de estudiantes con NEE, a los cuales se les dificulta el aprendizaje de Física y Matemática.

9

El área de conocimiento que abarca el presente proyecto es la Física, y según la Real Academia de la Lengua lo define como: "es la ciencia que estudia las propiedades de la materia y de la energía, y las relaciones entre ambas, relación existente entre las fuerzas que actúan sobre un cuerpo y los efectos que se producirán sobre el movimiento de ese cuerpo. Y de una manera más específica sobre las tres leyes fundamentales de la Dinámica, establecidas por Isaac Newton".

## **Problema de investigación**

<span id="page-9-0"></span>En la Unidad Educativa República Federal Suiza, optó en emplear un Entorno Virtual de Aprendizaje (EVA) para complementar las enseñanzas de Cinemática en los estudiantes con necesidades educativas específicas; cuando se declaró la Emergencia Sanitaria a nivel nacional, el 12 de marzo del 2020, se dio la orden de suspender las clases presenciales en todo el país, la Ministra de Educación, en rueda de prensa manifestó que se "habilitará desde el lunes una plataforma digital para dar apoyo pedagógico a los estudiantes que lo necesitan" (Hora, 2020), por este motivo se necesita el apoyo para que los alumnos estimulen actividades para un trabajo independiente, flexibles e innovador, mediante la implementación de herramientas y entornos virtuales que estimulen la interacción del alumno con el profesor por medio del uso de las TIC, para el aprendizaje de la asignatura de física en alumnos que presente necesidades especiales.

¿Cuál es la incidencia de un Entorno virtual de aprendizaje para la enseñanza de Cinemática en los alumnos con necesidades educativas específicas, del bachillerato en la Unidad Educativa República Federal Suiza?

## **Objetivo general**

<span id="page-9-1"></span>Desarrollar un Entorno Virtual de Aprendizaje para el fortalecimiento de la asignatura de Cinemática dirigido a estudiantes de bachillerato con necesidades educativas específicas de la "Unidad Educativa República Federal Suiza", de la ciudad de Quito.

#### **Objetivos específicos**

<span id="page-9-2"></span>Conceptualizar los fundamentos teóricos en el proceso de enseñanza-aprendizaje sobre la Cinemática, para alumnos del bachillerato con necesidades especiales en la Unidad Educativa República Federal Suiza,

- Diagnosticar el rendimiento académico de los alumnos con necesidades específicas del bachillerato con relación a la Cinemática
- Diseñar un entorno virtual de aprendizaje mediante la elección de herramientas tecnológicas que ayuden a mejorar los conocimientos de Cinemática en los alumnos con necesidades específicas del bachillerato de la Unidad Educativa República Federal Suiza
- Valorar por criterio de especialistas el impacto del Aula virtual que mejore el proceso de enseñanzaaprendizaje sobre Cinemática en los alumnos con necesidades específicas del bachillerato de la Unidad Educativa República Federal Suiza.

#### **Vinculación con la sociedad y beneficiarios directos:**

<span id="page-10-0"></span>El presente trabajo de investigación busca colaborar al Sistema Educativo Nacional mediante la implementación y uso de herramientas virtuales que fortalezcan el aprendizaje en el área de Física, aportando con opciones de ayuda para alumnos de necesidades educativas específicas, quienes presentan dificultad para el entendimiento y raciocinio en la resolución de ejercicios y problemas de la asignatura de física, entonces, se busca que el profesor se convierta en la persona que presente innovación al momento de aplicar sus estrategias tecno-pedagógicas para la enseñanza y aprendizaje, mediante la implementación del EVA, que posee varias aplicaciones y herramientas usadas en la educación.

En este contexto tecnológico, la Unidad Educativa Republica Federal Suiza presenta la necesidad de implementar un Aula Virtual de Aprendizaje, porque presenta falencias para fortalecer el aprendizaje de la cinemática en los alumnos de necesidades educativas específicas y también presenta falencias en la actualización de conocimientos en los profesores para el uso de herramientas virtuales de aprendizaje, perdiendo así oportunidades de mejoras para alcanzar el aprendizaje significativo como se establece en la educación ecuatoriana.

Los beneficiados directos en el uso de nuevas herramientas didácticas para el mejoramiento de la disciplina Cinemática serán los profesores de la institución, como también los alumnos con necesidades educativas específicas de bachillerato de la Unidad educativa República Federal Suiza; donde se implementan nuevas estrategias de enseñanza, la implementación de herramientas de aprendizaje, ayuda a crear una comunicación sincrónica y asincrónica de esta manera es factible la implementación y aplicación de Entornos Virtuales de Aprendizaje (EVA) para contribuir al desarrollo de capacidades analíticas, investigativas y lógicas en el proceso de generar su propio conocimiento.

## CAPÍTULO I: DESCRIPCIÓN DEL PROYECTO

### **1.1. Contextualización general del estado del arte**

<span id="page-11-1"></span><span id="page-11-0"></span>El desarrollo tecnológico ha tenido un gran crecimiento en los últimos años, enfocándose en las tecnologías de la información y comunicación, las cuales se vieron necesarias para el desarrollo educativo y social a partir de la pandemia del COVID, dando lugar a un cambio en los modelos educativos tradicionales, fortaleciendo el uso de herramientas tecnológicas que van desde pizarras digitales, plataformas colaborativas y aulas virtuales de aprendizaje, siendo estas un complemento didáctico en el proceso de enseñanza aprendizaje.

En el proyecto "Objetos Virtuales de Aprendizaje en la enseñanza de Matemática a estudiantes con necesidades educativas especiales, en décimo año de educación general básica en la Unidad Educativa Diez de Agosto, periodo 2021 – 2022", el autor expone que "el EVA es una herramienta de apoyo para el aprendizaje de la matemática para los alumnos con discapacidades específicas, donde aprendan las operaciones básicas que son aplicadas en el diario vivir, complementando a las clases tradicionales de los docentes, con tecnologías de la información, permitiendo la interpretación de definiciones y conceptos matemáticos y desarrollar las destrezas de aprendizaje". (Guanatasig Pila, 2022)

En el proyecto "Aula virtual en MOODLE para el proceso de enseñanza y aprendizaje de la Cinemática en Primero de Bachillerato", se presenta la "propuesta para fortalecer el rendimiento académico en los estudiantes de primero de bachillerato con la implementación de un EVA para la materia de física, , basándose en la metodología PACIE bajo el punto de vista del constructivismo, obteniendo el aprendizaje de la asignatura mediante el desarrollo de actividades sincrónicas y asincrónicas por parte de los alumnos del bachillerato". (Castro Chinguad, 2021)

Con los antecedentes mencionados, se tiene el trabajo titulado "Entorno virtual de aprendizaje de cinemática, con herramientas 4.0, dirigido a estudiantes de bachillerato con necesidades educativas especiales " el cual tiene como finalidad el fortalecer la enseñanza en los alumnos con necesidades educativas específicas, para lograr un aprendizaje significativo en esta asignatura. El proyecto se fundamenta desde enfoques de aprendizaje: conductismo, constructivismo y conectivismo, lo que se complementa con la aplicación de las metodologías PACIE y FLIPPED CLASSROOM, obteniendo como resultado un mayor agrado a la asignatura por parte de los estudiantes, porque tienen a su alcance material didáctico el cual puede ser usado de manera permanente y repetir las veces que sean necesarias las actividades que son planteadas, dando como conclusión que el uso del aula virtual en MOODLE utilizando herramientas 4.0, involucran de manera positiva a los estudiantes con necesidades educativas específicas en el aprendizaje de la asignatura de cinemática .

#### **1.1.1 Metodología de aprendizaje**

<span id="page-12-0"></span>El presente trabajo de investigación tiene como fundamentación teórica a los enfoques de aprendizaje del conductismo, constructivismo y conectivismo, en donde destacan como principales exponentes de estas teorías a Pavlov, Whatson, Lev Vygotski, Jean Piaget, Jerome Bruner, David Wood, Ausubel, y Siemens respectivamente.

La Cinemática al ser parte de la ciencia Física, necesita el conocimiento de cada una de sus definiciones, las cuales no pueden ser cambiadas, porque son hechos ya comprobados, entonces por esta razón, el conductismo es una parte para el desarrollo de este proyecto, enfocándose en la repetición, manejo, y memorización de las leyes que rigen la Cinemática, donde estas leyes son utilizadas para el desarrollo de ejercicios y problemas que se presenten en la materia.

 También se considera a Piaget porque la investigación vincula al aprendizaje de los estudiantes con su entorno en el que ellos pueden aprender. Se utilizó videos tutoriales de los temas a estudiar los cuales fueron colocados dentro de la plataforma para que ellos puedan revisar las veces necesarias y puedan lograr una retroalimentación a los problemas de Cinemática. Se implementa la gamificación, en los problemas propuestos para que los alumnos aprendan de forma lúdica y que el aprendizaje sea interactivo para ellos.

Se toma la teoría de Ausubel para la implementación de problemas de cinemática que se presenten en la vida diaria dentro de aula virtual para lograr un aprendizaje significativo, mediante el uso de los conceptos y la teoría y aplicarlos en ejemplos tangibles que se dan en la vida real dando lugar a las palabras dichas por Ausubel "…los aprendizajes memoristas no aumenta la sustancia o el tejido del conocimiento ya que su relación con el conocimiento existe en la estructura cognitiva es arbitraria, no sustancial, literal periférica y, en general, posee una duración transitoria".

De igual manera se hace referencia a Vygotski, porque se tiene en cuenta la zona de desarrollo próximo, el cual se lo implemento a través de foros donde se pone en práctica un trabajo colaborativo en el cual los estudiantes con dificultades en el aprendizaje pueden tener el apoyo de compañeros más hábiles mediante preguntas o comentarios que hagan mención a la temática de estudio. La zona de desarrollo próximo es analizada por Wood y Bruner donde proponen la importancia de realizar un trabajo directo entre profesor que es el guía del aprendizaje y el estudiante que es el que desarrollará el conocimiento a través de sus experiencias con el acompañamiento otorgada por el maestro y construir y resolver problemas que sean realizados por el estudiante de manera independiente.

Y para complementar la educación con una era digital, se tomó en cuenta las teorías de Siemens y Downes, sobre el conectivismo, el cual es considerado como un constructivismo pero aplicado con TIC´, dado que en la actualidad las herramientas y servicios tecnológicos ofrecen herramientas interactivas a nivel web 2.0 , 3.0 y 4.0, los cuales permiten que la enseñanza aprendizaje estén unidos con el desarrollo de aplicaciones digitales que son de ayuda para la interacción con el estudiante y los avances tecnológicos .

Manteniendo el principio del conectivismo, se puede utilizar herramientas digitales de carácter colaborativo, de evaluación y presentación tales como: kahoot, idroo, canva, genially, educaplay, jimdo, padlet, entre otras y de esta manera poder dar un valor de verdad a lo dicho por principio del conectivismo: "El conocimiento que reside en una base de datos debe estar conectado con las personas precisas en el contexto adecuado para que pueda ser clasificado como aprendizaje". (Siemens, 2004)

#### **1.2 Proceso investigativo metodológico**

<span id="page-13-0"></span>La presente investigación estará basada con un enfoque mixto, donde se tomará en cuenta los estudios cualitativos (encuesta) y cuantitativo (medición). qué por medio de la recopilación y análisis de datos, se proyecta una propuesta para el aprendizaje de la cinemática a través del Aula Virtual de aprendizaje en MOODLE dirigida a los estudiantes con necesidades educativas específicas de bachillerato. Para (Fernandez Collado et al., 2014), "implica un conjunto de procesos de recolección, análisis y vinculación de datos cuantitativos y cualitativos en un mismo estudio o una serie de investigaciones para responder a un planteamiento del problema".

**Cualitativa**. "Parte de un análisis subjetivo que rescata las características individuales enbase a un estudio social". (Castro Chinguad, 2021)

**Cuantitativa. "**Parte de un estudio matemático y estadístico que promueve la información objetiva y apegada a datos exactos, en función de la información proporcionada". (Castro Chinguad, 2021)

## **1.2.1 Población**

<span id="page-14-0"></span>En la presente investigación se tomó datos de población a estudiantes con necesidades educativas específicas del bachillerato general unificado de la unidad educativa República Federal Suiza,

# **Tabla 1. Población de estudio**

<span id="page-14-4"></span>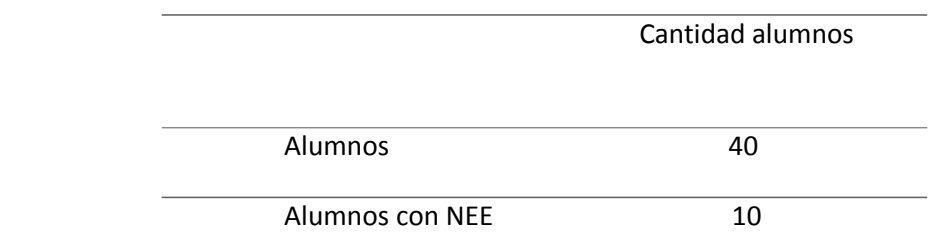

# **1.2.2 Muestra**

<span id="page-14-1"></span>Para el presente trabajo de investigación se tomó unamuestra total de 10 estudiantes, debido a que la población es muy pequeña y para garantizar que no exista errores en la toma de datos y refleje un buen resultado.

## **1.2.3 Métodos de investigación**

<span id="page-14-2"></span>Los métodos a ser utilizado son de carácter inductivo-deductivo. Es deductivo, porque este método va de lo particular a lo específico garantizando resultados directos, concretos y válidos. Es inductivo porque parte de un caso particular para llegar a un conocimiento general.

## **1.2.4 Técnica e instrumento**

<span id="page-14-3"></span>La técnica a ser utilizada es la encuesta la cual es uno de los medios más metódicos y estandarizados que facilitan la recopilación y análisis de la información, para poder cumplir con la intención señalada. El cuestionario se aplicará a los estudiantes con NEE del bachillerato. La encuesta tendrá con un total de diez preguntas relacionadas al conocimiento de la física y la Cinemática. Se utiliza la aplicación Google Forms. Véase anexos

### **1.3 Análisis de resultados**

### <span id="page-15-0"></span>**Tabla 2. Resultados de diagnóstico**

<span id="page-15-1"></span>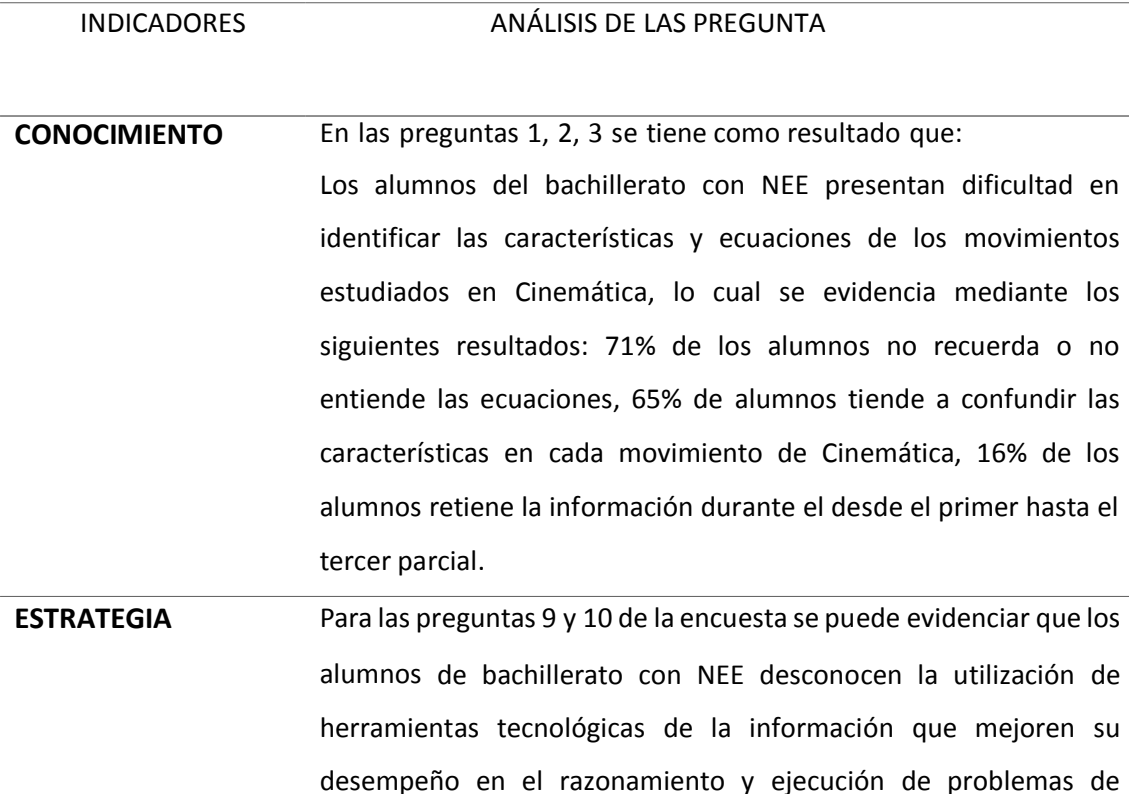

Cinemática obteniendo los siguientes resultados: 95% de los profesores envían trabajos de consulta y resolución de ejercicios los cuales se desarrollan en un cuaderno, sin usar herramientas virtuales para desarrollar problemas de manera online, 100% de los profesores evaluaban de manera presenciales.

**TIC** En las preguntas 4, 5, 6, 7 y 8 se puede evidenciar que los alumnos de bachillerato con NEE desean utilizar las TIC para el aprendizaje de los temas de Cinemática y desarrollar nuevas habilidades usando herramientas y plataformas virtuales las cuales en muchos estudiantes no son de su conocimiento, indicando que el 85% de los alumnos les interesa aprender Física usando un aula virtual, 75% de los alumnos no conoce aulas virtuales que ayuden al desarrollo de los temas estudiados en Cinemática, 85% de los alumnos desean

resolver problemas de cinemática usando juegos educativos virtuales, 100% de los alumnos están interesados en usar un aula virtual de aprendizaje para los temas expuestos en clase, 100% de alumnos tienen conexión a internet.

### **1.3.1 Conclusión de encuesta a estudiantes**

<span id="page-16-0"></span>Mediante la encuesta realizada a los alumnos con NEE de bachillerato se puede concluir que el 100% tiene conexión a internet, en cuanto se puede garantizar un desarrollo eficaz para el desempeño de las actividades propuesta para el aula virtual de aprendizaje MOODLE, tomando en cuenta que no existe un conocimiento sobre el uso y manejo de esta herramienta virtual.

En el uso de herramientas tecnológicas, los encuestados mencionan que serían de gran importancia el uso de las TIC para el proceso de refuerzo académico, teniendo como antecedente que la Física es una asignatura que recoge varias definiciones y conceptos para poder ser aplicados en problemas que pueden reflejar la vida cotidiana y que van de la mano con las matemáticas, en este punto es donde el estudiante presenta falencias en acoger los conocimientos que se derivan de la asignatura, por lo tanto es necesario la implementación de herramientas virtuales de aprendizaje como presentaciones multimedia, videos interactivos, simuladores, mapas conceptuales, que ayuden al desarrollo del aprendizaje de la asignatura, la resolución de ejercicios y problemas a través del trabajo colaborativo y la retroalimentación que se brinde al estudiante.

# **CAPÍTULO II: PROPUESTA**

#### **2.1 Fundamentos teóricos aplicados**

<span id="page-17-0"></span>Los elementos de la metodología PACIE que se usó en la elaboración del Entorno Virtual se mencionan a continuación.

#### **2.1.1. Componente Teórico**

<span id="page-17-1"></span>Su fundamentación filosófica está en el conductismo mencionado por Whatson para un proceso de memorización y repetición de conceptos y definiciones, usa el constructivismo de Piaget para el desarrollar las habilidades sistemáticas que une al aprendizaje con su entorno, Vygotski con el aprendizaje basado en la zona de desarrollo próximo, Wood y Brunes que complementan la teoría del andamiaje de Vigotski que permite sostener al alumno en una tarea en concreto por su maestro, hasta que este lo pueda hacer por si solo para construir el conocimiento y Ausbel con el aprendizaje significativo. Esta metodología se basa también en el conectivismo de Siemens que introduce a la tecnología como herramienta fundamental para el aprendizaje.

## **2.1.2. Componente Metodológico**

<span id="page-17-2"></span>En el desarrollo del entorno virtual se utilizó el componente metodológico PACIE desarrollada en el año 2008. La metodología PACIE está conformada por cinco etapas: Presencia, Alcance, Capacitación, Interacción y E – learning. Su objetivo es alcanzar un aprendizaje significativo por medio de actividades sincrónicas y asincrónicas con la incorporación de herramientas 4.0 para desarrollar un aprendizaje que no sea solo individual, también tiene que ser colectivo.

Para el componente práctico se utilizará estrategias tecno – educativas como mapas mentales, foros, videos interactivos, gamificación y varios recursos que ayuden al aprendizaje del usuario de acuerdo a las directrices de la metodología PACIE implementado en la plataforma Virtual

## **2.1.3 Componente TIC**

<span id="page-17-3"></span>El componente tecnológico del aula virtual está compuesto por repositorios digitales, presentaciones, organizadores gráficos,simuladores, evaluaciones, y herramientas de interacción sincrónicas y asincrónicas que son parte del componente práctico.

Explicar los fundamentos teóricos aplicados en la propuesta, donde se especifique los conceptos principales y sus bases teóricas.

## **2.2.Descripción de la propuesta**

<span id="page-18-0"></span>En el presente trabajo educativo se utilizó la plataforma virtual MOODLE, que permite agregar y utilizar recursos digitales para llegar a un aprendizaje significativo mediante la metodología PACIE, basándose en enfoques filosóficos como el conductismo, constructivismo y conectivismo.

## **a. Estructura general**

<span id="page-18-1"></span>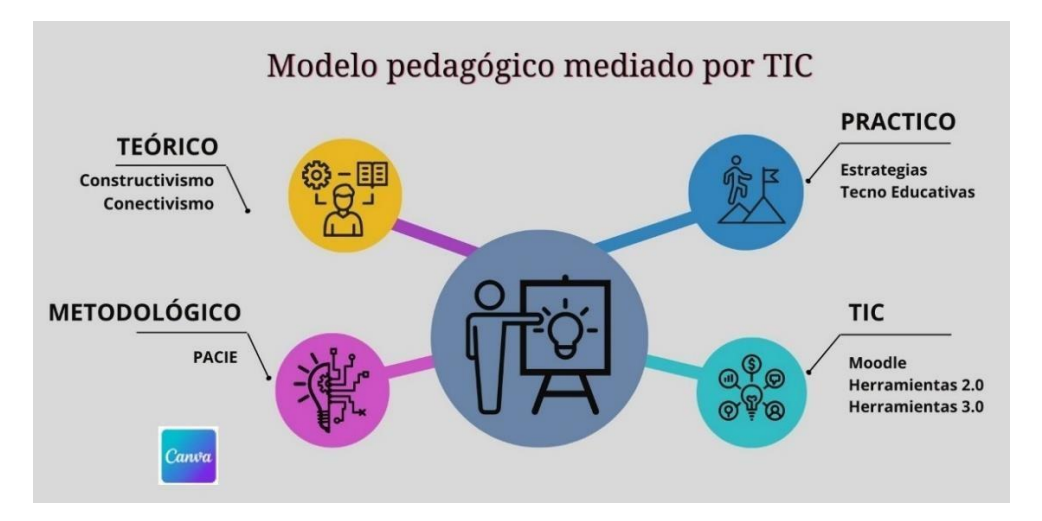

 *Imagen 1***.** *Modelo pedagógico mediado por TIC*

Tomado de: (Gómez. A. 2021)

## **b. Explicación del aporte**

Se presenta la plataforma virtual que está diseñada en MOODLE y consta de los siguientes

bloques de aprendizaje:

- Bloque PACIE
- Bloque Académico
- Bloque de Cierre

# **Bloque PACIE**

En este bloque se da a conocer el contenido y la conformación de la plataforma virtual, su forma de trabajo y la interacción entre alumno y profesor. Está formado de tres bloques:

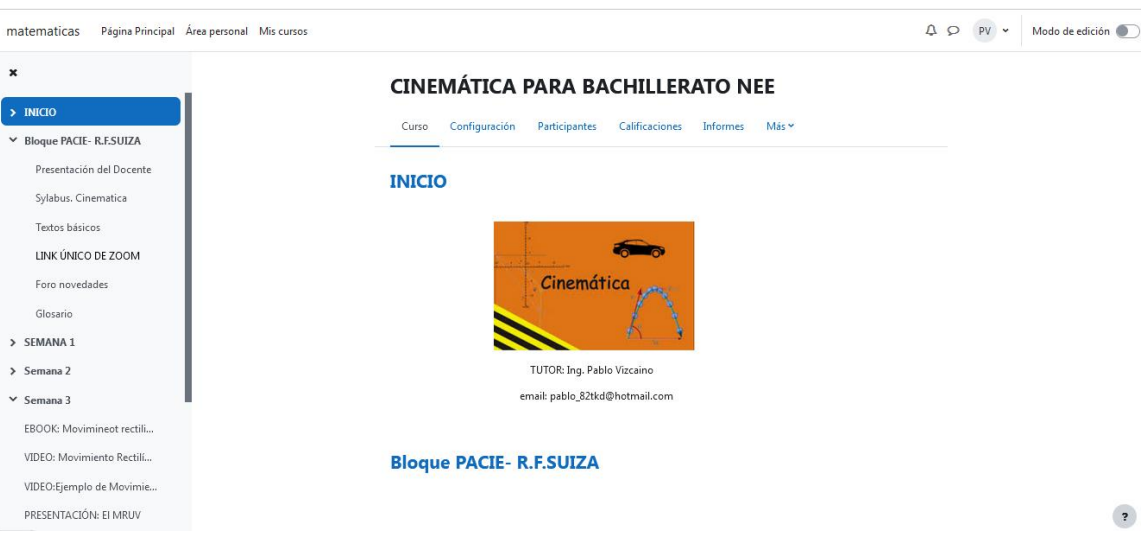

<span id="page-19-0"></span> *Imagen 2***.** *Bloque PACIE*

Fuente. Elaboración propia

*Información***.** Es la zona se realiza la presentación del profesor, el entorno virtual, y los temas a estudiar, incluyendo la bibliografía que se ocupara en el periodo escolar.

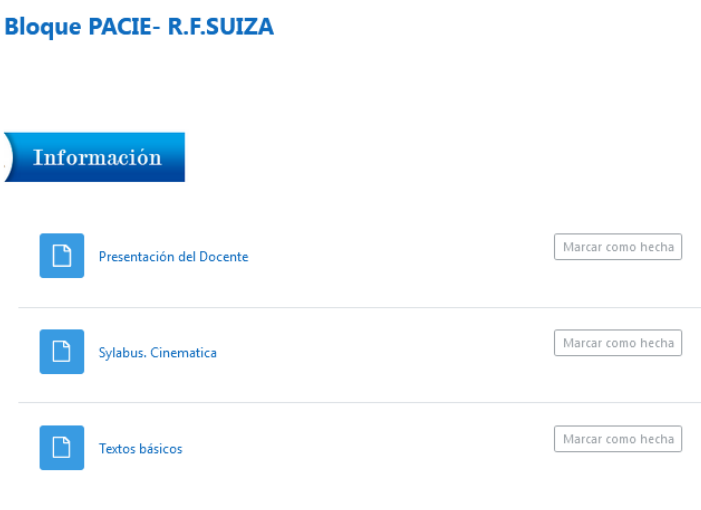

<span id="page-19-1"></span>*Imagen 3. Zona de Inicio*

Fuente. Elaboración propia

*Comunicación.* Es la zona donde se puede encontrar un enlace para la herramienta zoom, para un encuentro sincrónico que se ocupará durante todo el curso y también servirá como un enlace de comunicación para atender a padres de familia.

## <span id="page-20-0"></span> *imagen 4. Zona comunicación*

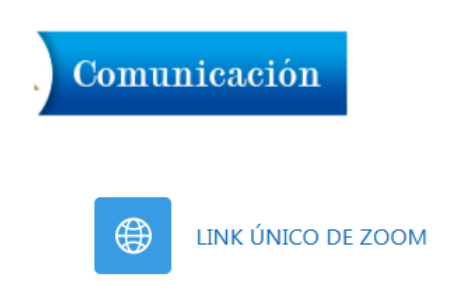

Marcar como hecha

## Fuente. Elaboración propia

*Interacción.* Es la zona donde se tiene el foro de novedades donde los alumnos pueden interactuar con otros participantes mediante conversaciones o intercambio de ideas sobre uno o varios temas. También cuenta de un glosario, en donde se colocará términos con sus definiciones de los temas tratados en clase y poder trabajar de forma colaborativa.

<span id="page-20-1"></span>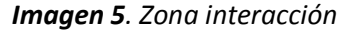

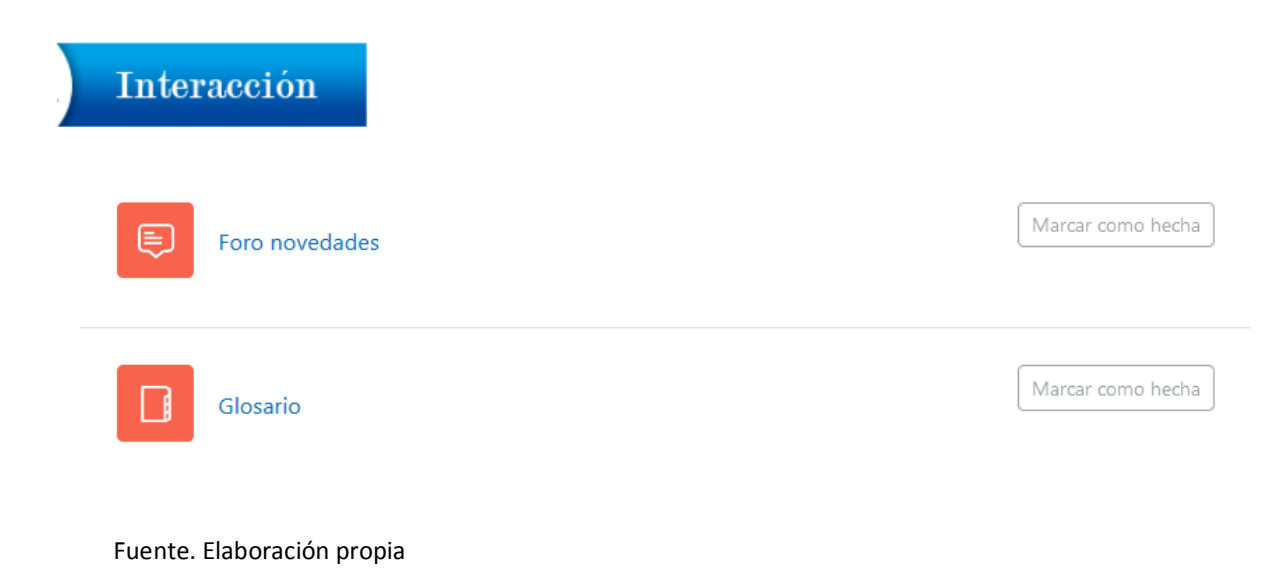

### **Bloque Académico**

En la metodología PACIE, para el inicio de un bloque académico se tiene: contenido y objetivo de estudio, las zonas de exposición, rebote, comprobación y construcción. Estos bloques permiten que el estudiante tenga un avance planificado en su aprendizaje partiendo de los principios del conductismo, constructivismo y conectivismo.

A continuación, se detalla cada de uno de los bloques académicos del aula virtual

#### **Contenido y objetivo de estudio**

En esta sección se presenta los contenidos y los objetivos del tema que se va tratar, para que el estudiante tenga la información de los conceptos a que se verán en el curso y los logros a conseguir.

<span id="page-21-0"></span>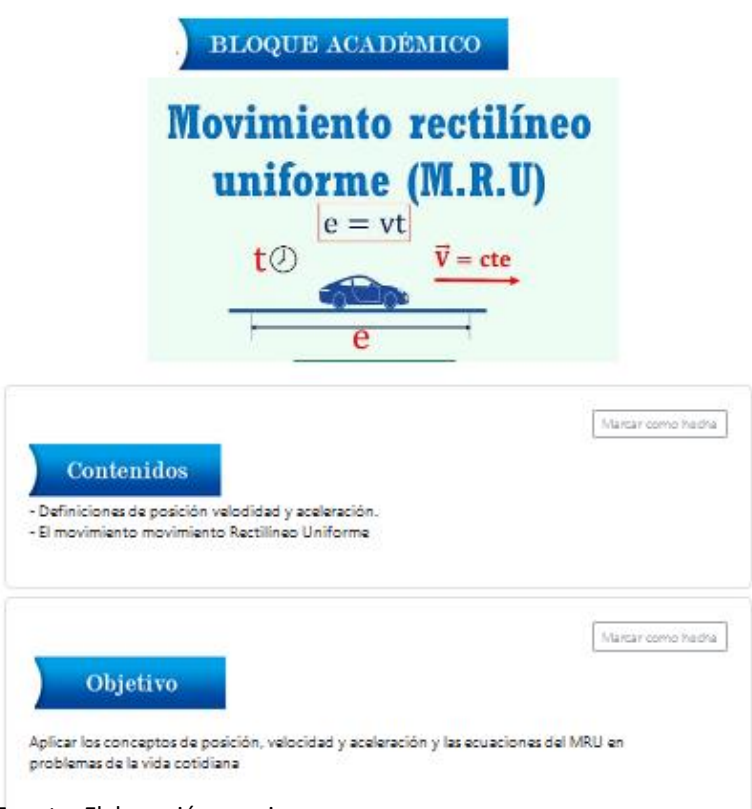

*Imagen 6*. *Bloque académico, contenido y objetivo*

Fuente. Elaboración propia

*Exposición.* En esta sección tenemos el desarrollo del contenido del tema, conceptos, características, ecuaciones y gráficos por medio de presentaciones y documentos digitales, videos de clases sincrónica y asincrónicas donde se explica la teoría y conceptos del tema a tratar para poder realizar ejercicios de aplicación.

# <span id="page-22-0"></span>Exposición Marcar como hecha B Texto digital MRU Marcar como hecha B VIDEO:Cinemática, velocidad, desplazamiento, distancia, Marcar como hecha B Mapa mental de la CINEMATICA Marcar como hecha ₿ Video clase MRU

# **Imagen 7. Zona de Exposición**

Fuente. Elaboración propia

*Rebote.* En esta zona se presentan actividades interactivas rápidas, donde los estudiantes demuestran el conocimiento previo de la parte teórica del tema.

# <span id="page-22-1"></span> **Imagen 8. Zona de Rebote**

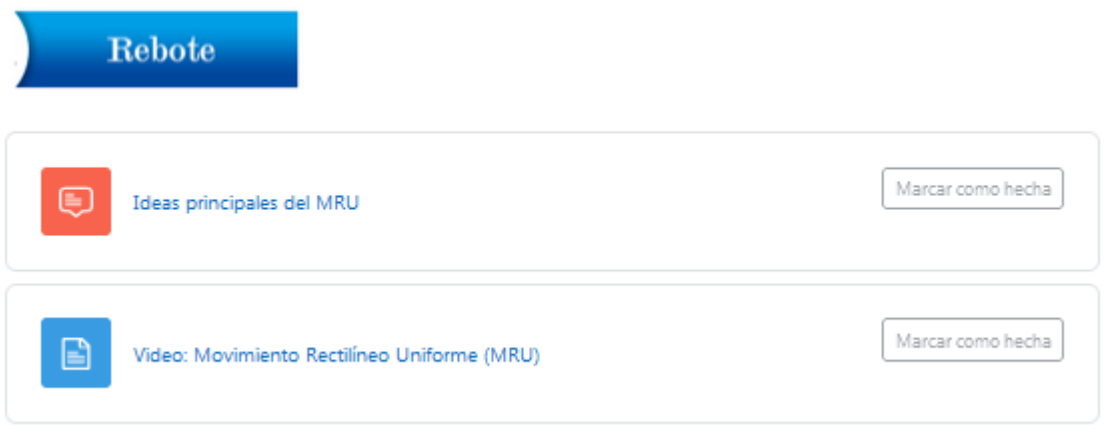

Fuente. Elaboración propia

*Construcción.* En esta zona se presenta actividades para un trabajo individual y colaborativo por parte de los estudiantes donde el maestro aplicará la teoría de andamiajes propuesta por Vygotski, trabajando como apoyo y guía de los estudiantes que no alcanzaron el aprendizaje de los temas tratados, para realizar una retroalimentación que ayude a complementar el proceso de enseñanza –aprendizaje

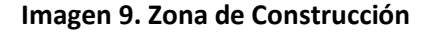

<span id="page-23-0"></span>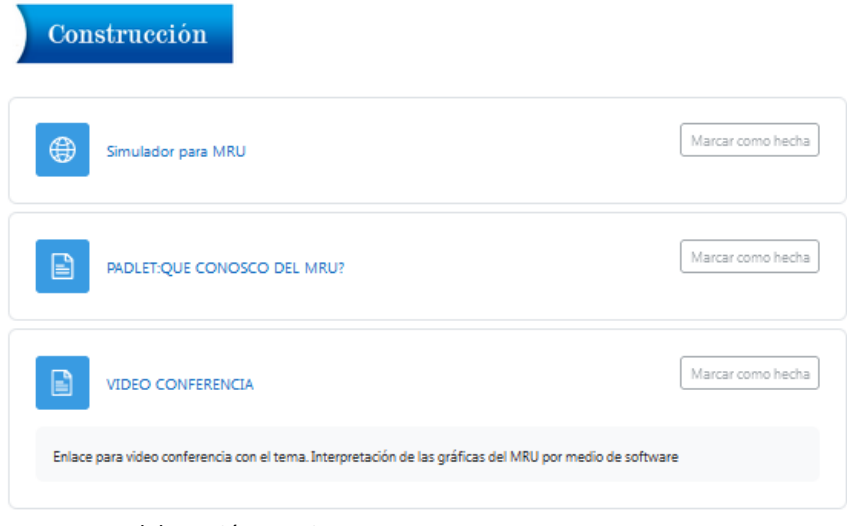

Fuente. Elaboración propia

*Comprobación.* Para esta sección el estudiante dará uso de herramientas de evaluación, los cuales permitirán al docente comprobar si el proceso de enseñanza aprendizaje cumple con las necesidades del estudiante.

## **Imagen 10. Zona de comprobación**

<span id="page-24-0"></span>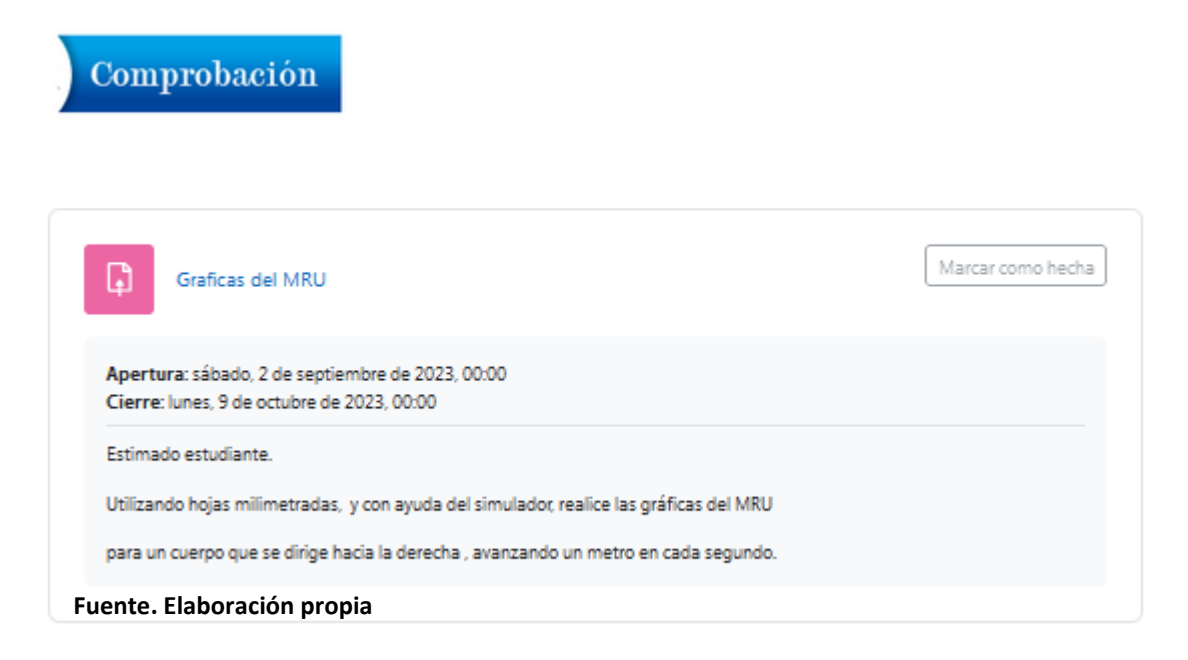

*Comprobación.* En esta sección el estudiante dará uso de herramientas de evaluación, los cuales permitirán al docente comprobar si el proceso de enseñanza aprendizaje cumple con las necesidades del estudiante.

#### **Bloque de cierre**

Esta sección es la parte final de la Plataforma Virtual y tiene dos secciones: negociación y retroalimentación.

*Negociación.* En esta parte el estudiante debe rendir una exámen final, el cual acumula la mayor parte de temas tratados en el curso

*Retroalimentación.* En esta sección, el estudiante dará una valoración a la metodología y herramientas aplicadas en la plataforma virtual para poder dar mejoras a esta en usos posteriores

## **c. Estrategias y/o técnicas**

El presente trabajo de investigación fue elaborado mediante la elección de la plataforma MOODLE, por que presenta la versatilidad en el uso y la aplicación de sus herramientas tanto internas como externas, las cuales se relacionan con las estrategias y técnicas tecno - educativas que ayudaran a los estudiantes alcanzar el conocimiento establecido en cada tema de la plataforma virtual.

MOODLE es un aula virtual de código abierto, que se puede obtener del Internet para instalarlo a un computador de manera gratuita, incorporando herramientas como: foros, videoconferencias, complementos para evaluar un entorno educativo de manera online.

#### **Actividades – MOODLE**

Las actividades que presenta MOODLE están adecuadas para que el estudiante pueda interactuar dentro de las herramientas propuestas, y se pueda fomentar la creatividad en el desarrollo de sus trabajos. Las actividades utilizadas el aula virtual son:

*Foro.* Permite una comunicación asincrónica en formato de texto entre los estudiantes y el docente.

*Chat.* Permite una comunicación sincrónica en formato de texto entre los estudiantes y el docente.

*Cuestionario.* Permite a los docentes crear pruebas que se califiquen de forma automática y realizar la retroalimentación de la evaluación. Se puede hacer preguntas de verdadero o falso, elección múltiple, respuestas cortas, numéricas y coincidencia.

*Tarea.* Permite al docente crear un deber que será: entregado para su revisión y calificación para realizar una retroalimentación del tema que no alcance su conocimiento,.

*Glosario.* Recopila términos que son colocados por el estudiante para ir formando un diccionario de los contenidos del curso que se está desarrollando.

## **Recursos – MOODLE**

Los recursos en MOODLE ayudan al profesor cargara la plataforma enlaces y archivos que permiten al alumno utilizar la información para desarrollar el conocimiento. Los recursos utilizados en el presente trabajo son:

*Archivo.* Son documentos que el docente puede cargar a la plataforma tales como: imágenes, documentos PDF, hojas de excel, archivos de audio y video, donde el estudiante puede revisar su contenido o descargar desde la plataforma.

**Carpeta.** Ayuda al docente agrupar una cantidad de subcarpetas o archivos individuales, relacionados con el curso dentro de una carpeta principal la cual se podrá observar o descargar de la plataforma.

*Página.* El docente pues crear una página navegable en la plataforma, que contenga textos, audio y video o códigos embebidos.

*URL.* Permite al docente vincular links de enlace del Internet como recurso dentro de la plataforma.

## **Herramientas 2.0.**

Las herramientas 2.0 que se pueden usar en MOODLE para convertirla en un sitio 4.0 que permita la conexión entre el estudiante y el docente a través de la web.

Las herramientas 2.0 que se utilizó, son las siguientes:

- Para realizar evaluaciones: **Educaplay**, **Quizizz, Kahoot,**
- Para presentaciones se utilizó: **Power Point, Flipsnack, Padlet, Prezi, Ebook**
- Para realizar organizadores gráficos se usó: Goconqr, creately edrawmax.

## **2.3.Validación de la propuesta**

<span id="page-26-0"></span>Para validar el Entorno Virtual de Aprendizaje para la Cinemática dirigido a los alumnos de necesidades educativas específicas del Bachillerato, se consideró la opinión de cuatro especialistas en tecnologías de la información y del área de Física, quienes tienen títulos de maestría, ingeniería y licenciatura en educación, de alta trayectoria que tienen una experiencia promedio de 15 años en la enseñanza. Los indicadores fueron considerados para la evaluación son: pertinencia, aplicabilidad, factibilidad, novedad, fundamentación pedagógica, fundamentación tecnológica e indicaciones para su uso.

| <b>Indicadores</b>                   | Evaluador | <b>Evaluador 2</b>      | Evaluador<br>3 | Evaluador<br>4 | total | Porcentaje |
|--------------------------------------|-----------|-------------------------|----------------|----------------|-------|------------|
| Pertinencia                          | 5         | 3                       | 5              | 5              | 18    | 90         |
| Aplicabilidad                        | 5         | 4                       | 5              | 5              | 19    | 95         |
| <b>Factibilidad</b>                  | 5         | 4                       | 5              | 5              | 19    | 95         |
| <b>Novedad</b>                       | 5         | $\overline{\mathbf{3}}$ | 5              | 5              | 18    | 90         |
| Fundamentación<br>pedagógica         | 5         | 5                       | 5              | 5              | 20    | 100        |
| <b>Fundamentación</b><br>tecnológica | 5         | 4                       | 5              | 5              | 19    | 95         |
| <b>Indicaciones</b><br>para su uso   | 5         | 3                       | $\bf{0}$       | 5              | 13    | 65         |
| <b>TOTAL</b>                         | 35        | 26                      | 30             | 35             | 126   | 90         |

<span id="page-26-2"></span><span id="page-26-1"></span>

#### **Tabla 3 Valoración de Especialistas**

Fuente. Elaboración propia

Se puede concluir que el Entorno Virtual tiene un 90% de aceptación en todos los indicadores evaluadas, porque en la institución los docentes no han utilizado una plataforma con las características de MOODLE que ayuda de manera notable el proceso de enseñanza aprendizaje.

# **2.4.Matriz de articulación de la propuesta**

La presente matriz sintetiza el esquema de trabajo que realizará el aula virtual, basándose en aspectos teóricos, metodológicos, estratégicostécnicos y tecnológicos.

# **Tabla 4. Matriz de articulación**

<span id="page-28-1"></span><span id="page-28-0"></span>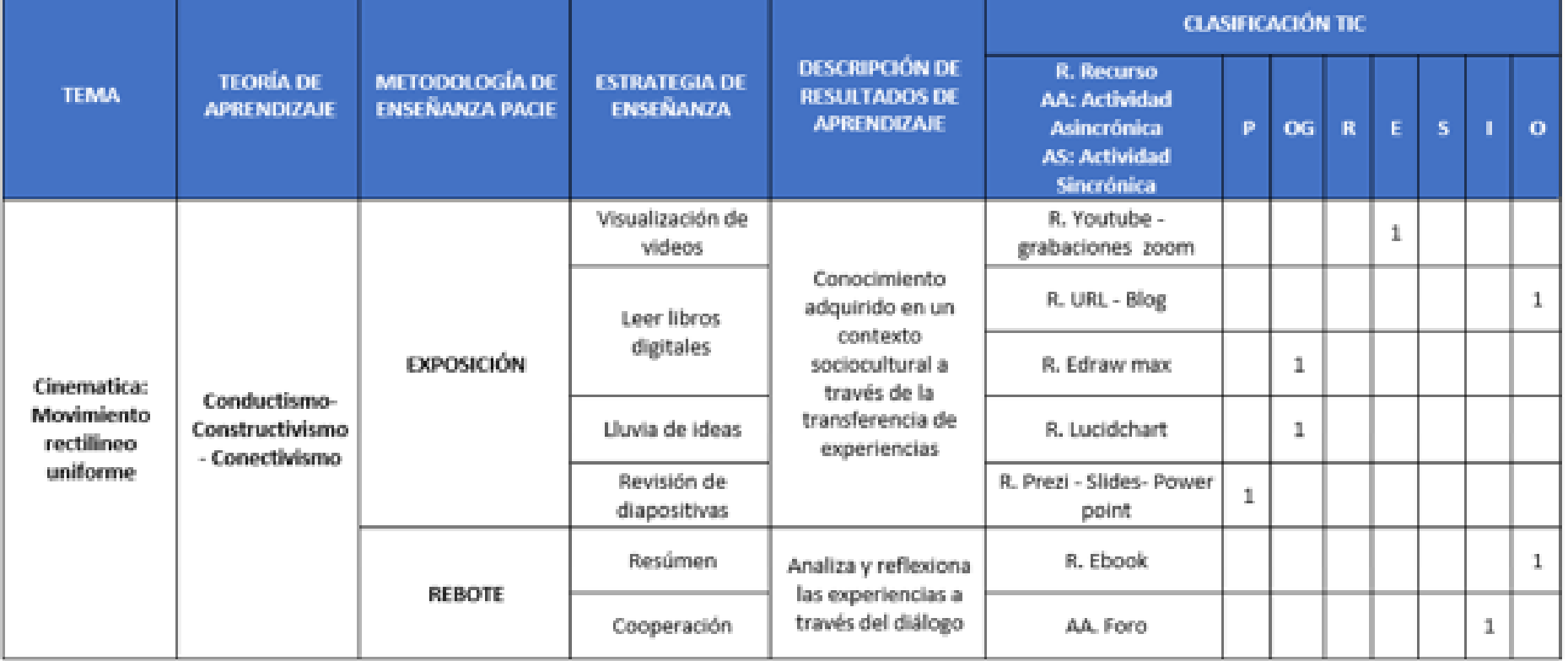

# MATRIZ DE ARTICULACIÓN

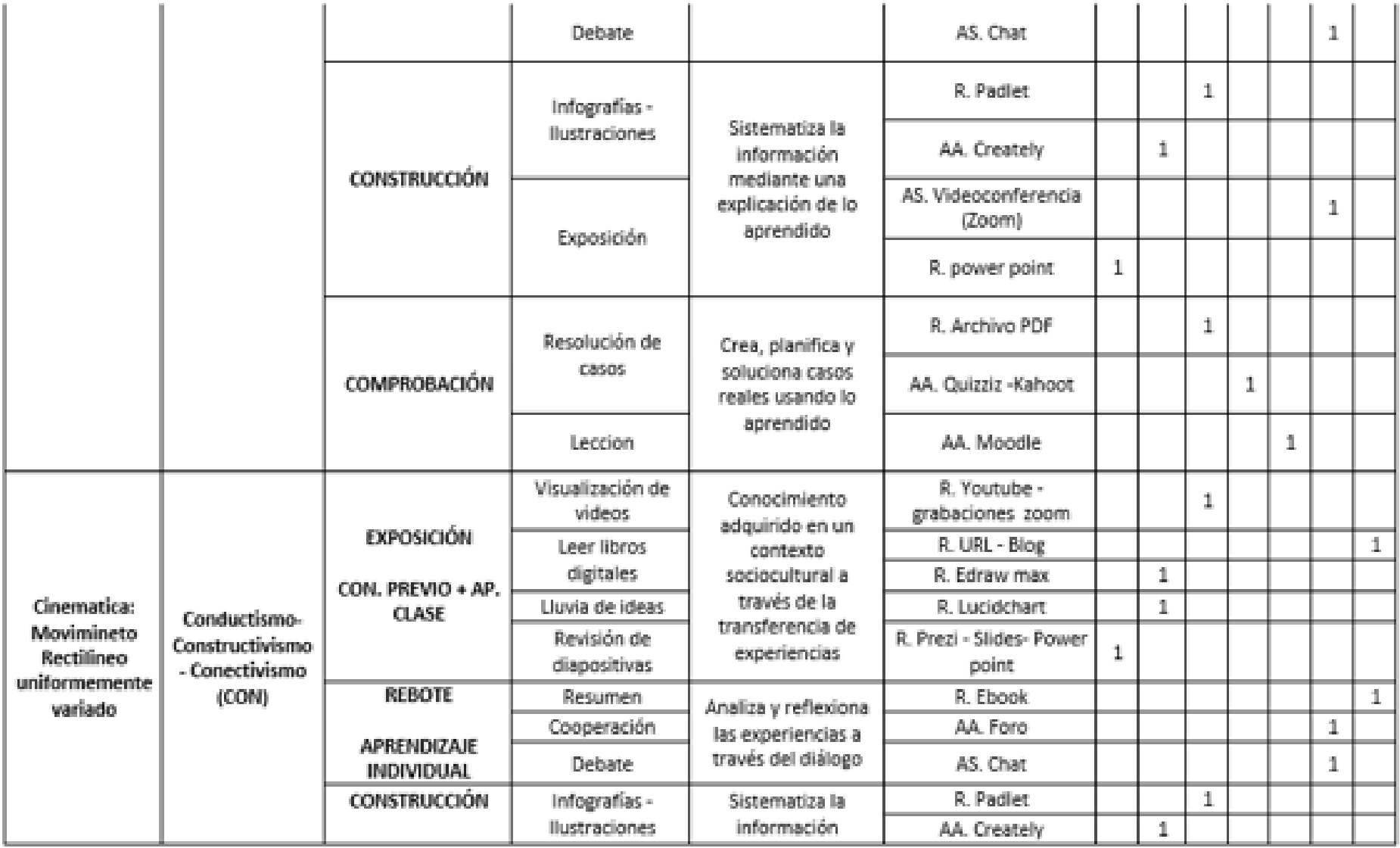

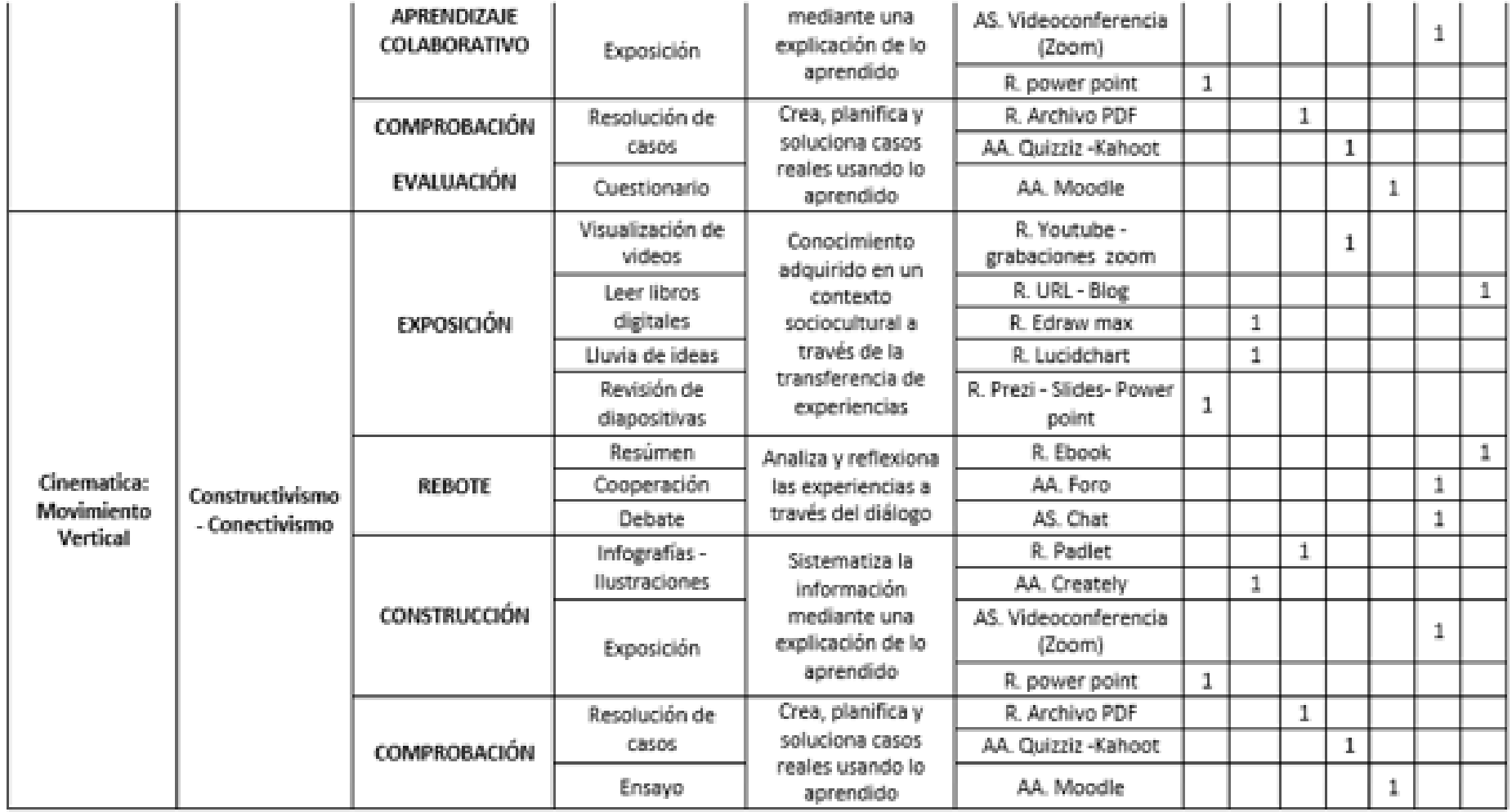

 **Fuente:** Elaboración propia

#### **CONCLUSIONES**

<span id="page-31-0"></span>Mediante los resultados obtenidos en el presente trabajo, se puede concluir que:

Los fundamentos teóricos que se basan en los enfoques de aprendizaje como el conductismo, constructivismo y conectivismo, ayudaron al desarrollo del Entorno Virtual para el aprendizaje de la Cinemática con un enfoque que ayude a los estudiantes a desarrollar su aprendizaje mediante la tutoría de su maestro para focalizarlos conocimiento que no han alcanzado la comprensión del estudiante, de esta manera pudo llegar a un aprendizaje significativo.

El diagnóstico al trabajo de investigación pudo validar el uso de la plataforma virtual en el Colegio República Federal Suiza, garantizando la implementación de las herramientas virtuales para desarrollar la enseñanza aprendizaje con el apoyo de los padres de familia, y los maestros.

El desarrollo del Entorno Virtual usando la plataforma MOODLE, con la aplicación de herramientas web 2.0, para la enseñanza aprendizaje de Cinemática, tubo el interés esperado por los estudiantes, evitando los distractores que se provocan en los modelos tradicionales de enseñanza, dando a la aplicación el modelo metodológico PACIE para memorizar, entender y reforzar el aprendizaje de los temas de Cinemática en los alumnos.

La validación dada por el criterio de especialistas en el desarrollo de la plataforma virtual de aprendizaje, corroboró la factibilidad en la implementación del Aula Virtual en la unidad educativa, dando sugerencias para ser aplicadas en los recursos del rebote y construcción utilizando nuevas herramientas de gamificación que no tengan la condición de gratuidad para poder dar uso de todos los beneficios que estas brindan y de esta manera concretar el proceso de un aprendizaje significativo.

#### **RECOMENDACIONES**

<span id="page-32-0"></span>Desarrollar capacitaciones y tutoriales dirigidas a padres de familia, para explicar el manejo, las partes y elementos del aula virtual, para que puedan dar seguimiento al trabajo realizado por sus representados.

Asignar el uso de la sala de computación de la institución donde los alumnos puedan trabajar de manera presencial con el maestro y desarrollar las actividades propuestas.

Aplicar los resultados de este proyecto en estudiantes sin necesidades especiales del primer año de bachillerato, quienes podrán reforzar los conocimientos en el área de física.

Dar actualizaciones al producto diseñado, partiendo de los resultados positivos y negativos que se presenten desde el momento de su aplicación.

Implementar la plataforma educativa en estudiantes con NEE de niveles inferiores enfocadas para otras asignaturas de la Unidad Educativa "República Federal Suiza".

#### **BIBLIOGRAFÍA**

- <span id="page-33-0"></span>Castro Chinguad, W. (Junio de 2021). *Repositorio Digital Universidad Israel.* http://repositorio.uisrael.edu.ec/handle/47000/2720?mode=full
- Córdova, J. M. (2017). *Guía para el diseño de objetos virtuales de aprendizaje(OVA).* Colombia: Revista Científica. https://doi.org/Luz Yolanda Morales Martín, Lucía Gutiérrez Mendoza & Luz Mary Ariza Nieves
- Fernandez Collado, C., Baptista Lucio, P., y Hernandez Sampieri, R. (2014). *Metodología d ela Investigación.* Mc Graw-Hill.
- FERNANDO, G. N. (2018). *OBJETO VIRTUAL DE APRENDIZAJE PARA EL ÁREA DE MATEMÁTICAS.* UNIVERSIDAD PONTIFICIA BOLIVARIANA, BOLIVIA. https://repository.upb.edu.co/bitstream/handle/20.500.11912/1392/OBJETO%20VIRTUAL% 20DE%20APRENDIZAJE%20PARA%20EL%20%C3%81REA%20DE%20MATEM%C3%81TICAS.pd f?sequence=1
- Grant Lewis, S. (06 de Febrero de 2019). *Devex,com*. https://www.devex.com/news/opinion-theurgent-need-to-plan-for-disability-inclusive-education-94059
- Guanatasig Pila, F. C. (Agosto de 2022). *Repositorio digital UCE.* http://www.dspace.uce.edu.ec/handle/25000/30011
- Morales Martín , L. Y., Gutiérrez Mendoza, L., y Ariza Nieves, L. M. (31 de mayo de 2017). Guía para el diseño de objetos virtuales de aprendizaje. *Revisata Cientifica General José María Córdova*, 127-147. file:///C:/Users/Usuario/Downloads/476255360008.pdf
- Sevilla Arias, M. A. (2021). *Objeto virtual de aprendizaje, un instrumento de apoyo en la educación para niños con discapacidad.* quito: Revista digital de Ciencia, Tecnología e Innovación. file:///C:/Users/Usuario/Downloads/2350-9639-1-PB.pdf
- Siemens, G. (12 de Diciembre de 2004). https://skat.ihmc.us/rid=1J134XMRS-1ZNMYT4- 13CN/George%20Siemens%20-%20Conectivismouna%20teor%C3%ADa%20de%20aprendizaje%20para%20la%20era%20digital.pdf
- UNESCO. (7 de 8 de 2023). *UNESCO*. https://www.unesco.org/en/legal-affairs/convention-againstdiscrimination-education

# **ANEXOS**

# **ANEXO1**

# **FORMATO DE ENCUESTA A ESTUDIANTES**

<span id="page-34-1"></span><span id="page-34-0"></span>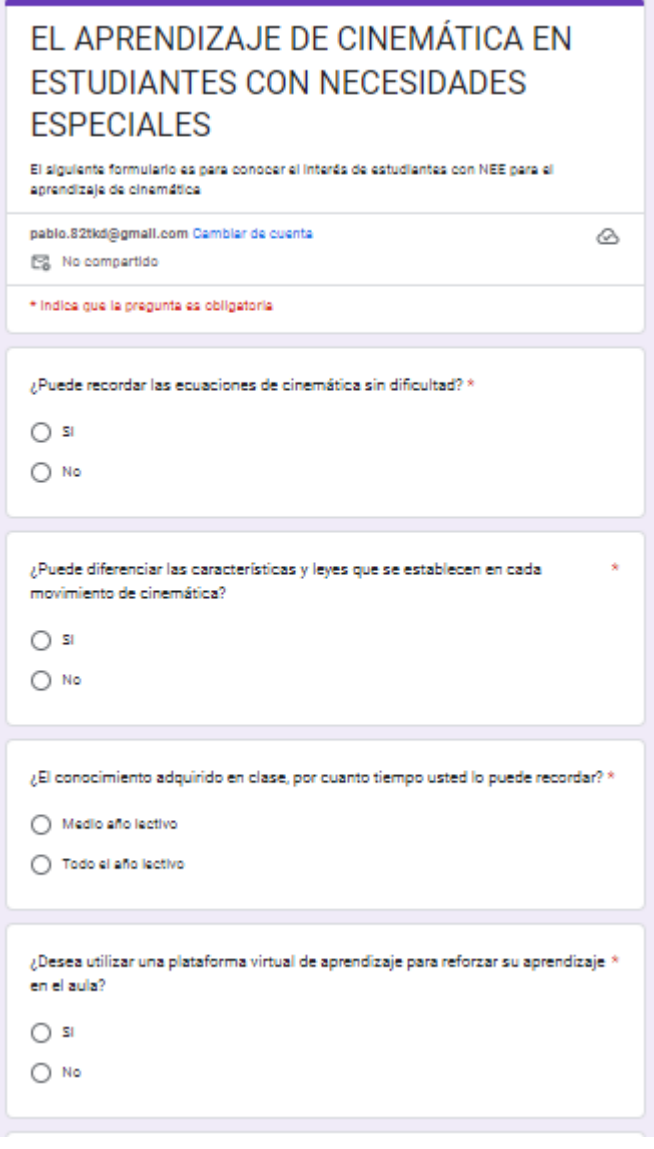

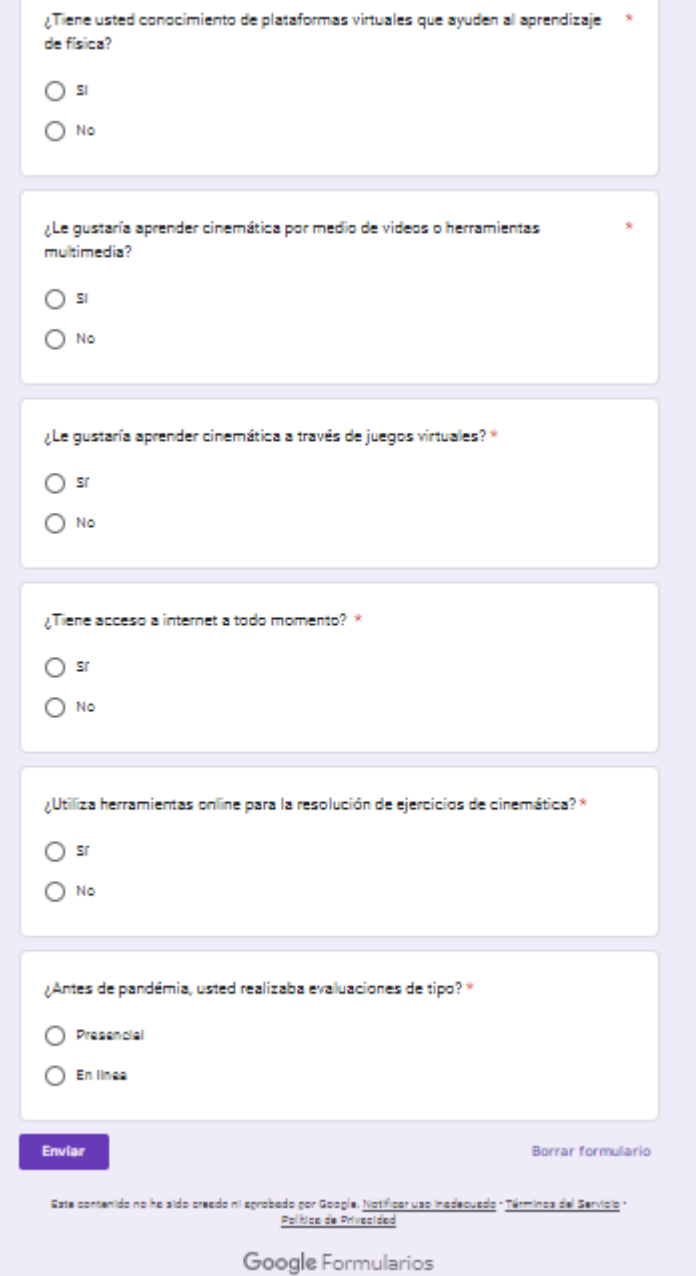

#### Anexo 2

Validación de especialistas

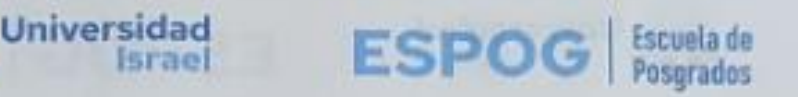

# UNIVERSIDAD TECNOLÓGICA ISRAEL

**ESCUELA DE POSGRADOS "ESPOG"** 

MAESTRÍA EN EDUCACIÓN MENCIÓN: GESTIÓN DEL APRENDIZAJE MEDIADO POR TIC.

# INSTRUMENTO PARA VALIDACIÓN DE LA PROPUESTA

Estimado colega:

Se solicita su valiosa cooperación para evaluar la calidad del siguiente contenido digital "Entorno virtual de aprendizaje de Cinemática, con herramientas 4.0, dirigido a estudiantes de bachillerato con necesidades educativas especiales<sup>16</sup>, Sus criterios son de suma importancia para la realización de este trabajo, por lo que se le pide brinde su cooperación contestando las preguntas que se realizan a continuación.

Datos informativos

Validado por: EDGAR XAVIER LÓPEZ GUAYASAMÍN

Título obtenido: Licenciatura en Ciencias De La Educación Mención Física y Matemática

C.L: 1720292992

E-mail: lic.xavieriopezmta@gmail.com

Institución de Trabajo: institución Educativa Fiscal "Andrés Bello"

Cargo: Docente

Años de experiencia en el área: 9 años

Página 1 de 2

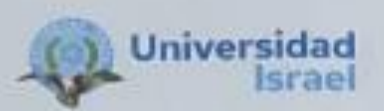

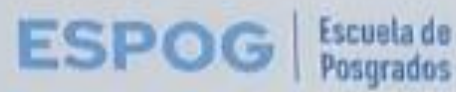

instructivo:

- Responda cada criterio con la máxima sinceridad del caso. ٠
- Revisar, observar y analizar la propuesta de la plataforma virtual, biog o sitio web. ٠
- Coloque una X en cada indicador, tomando en cuenta que Muy adecuado equivale a 5, ٠ Bastante Adecuado equivale a 4, Adecuado equivale a 3, Poco Adecuado equivale a 2 e Inadecuado equivale a 1.

Tema: "Entorno virtual de aprendizaje de Cinemática, con herramientas 4.0, dirigido a estudiantes de bachillerato con necesidades educativas especiales"

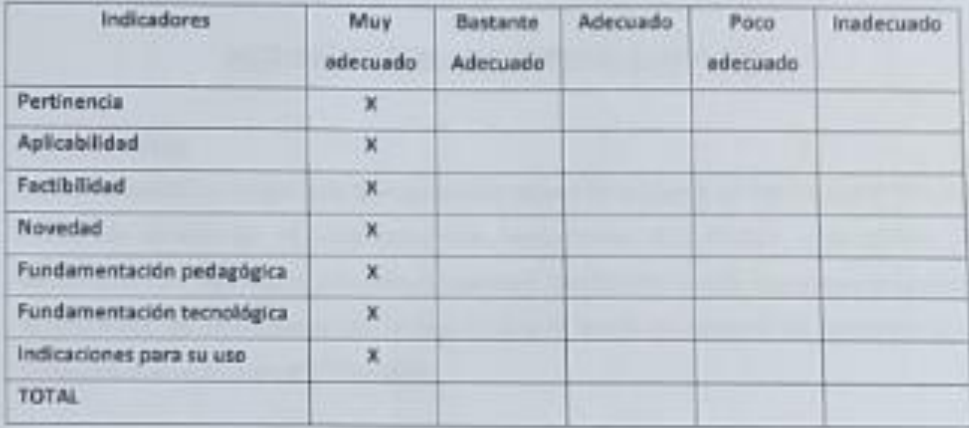

Observaciones:

Ninguna

Recomendaciones: Hacer el entorno virtual un poco más colorido para crear un ambiente de

trabajo más acogedor para el estudiante.

Lugar, fecha de validación: Quito, 04 de septiembre de 2023

Firma del especialista LIC. XAVIER LOPEZ

Página 2 de 2

# **UNIVERSIDAD TECNOLÓGICA ISRAEL**

# **ESCUELA DE POSGRADOS "ESPOG"**

# **MAESTRÍA EN EDUCACIÓN MENCIÓN: GESTIÓN DEL APRENDIZAJE MEDIADO POR TIC**

# **INSTRUMENTO PARA VALIDACIÓN DE LA PROPUESTA**

Estimado colega:

Se solicita su valiosa cooperación para evaluar la calidad del siguiente contenido digital **"**Entorno virtual de aprendizaje de Cinemática, con herramientas 4.0, dirigido a estudiantes de bachillerato con necesidades educativas especiales**"**. Sus criterios son de suma importancia para la realización de este trabajo, por lo que se le pide brinde su cooperación contestando las preguntas que se realizan a continuación.

## **Datos informativos**

**Validado por: Msc. Luis Fabian Quimbiamba Simbaña**

**Título obtenido: Maestría en Educación, Mención Pedagogía en Entornos Digitales.**

**C.I.: 1716820996**

**E-mail: [luisfquimbiamba@gmail.com](mailto:luisfquimbiamba@gmail.com)**

**Institución de Trabajo: Unidad Educativa Fiscomisional Don Bosco la Tola**

**Cargo: Docente de Matemáticas y Física, Coordinador de área de matemáticas**

**Años de experiencia en el área: 5 años**

**Instructivo:**

- Responda cada criterio con la máxima sinceridad del caso.
- Revisar, observar y analizar la propuesta de la plataforma virtual, blog o sitio web.
- Coloque una X en cada indicador, tomando en cuenta que Muy adecuado equivale a 5, Bastante Adecuado equivale a 4, Adecuado equivale a 3, Poco Adecuado equivale a 2 e Inadecuado equivale a 1.

**Tema: "**Entorno virtual de aprendizaje de Cinemática, con herramientas 4.0, dirigido a estudiantes de bachillerato con necesidades educativas especiales**"**

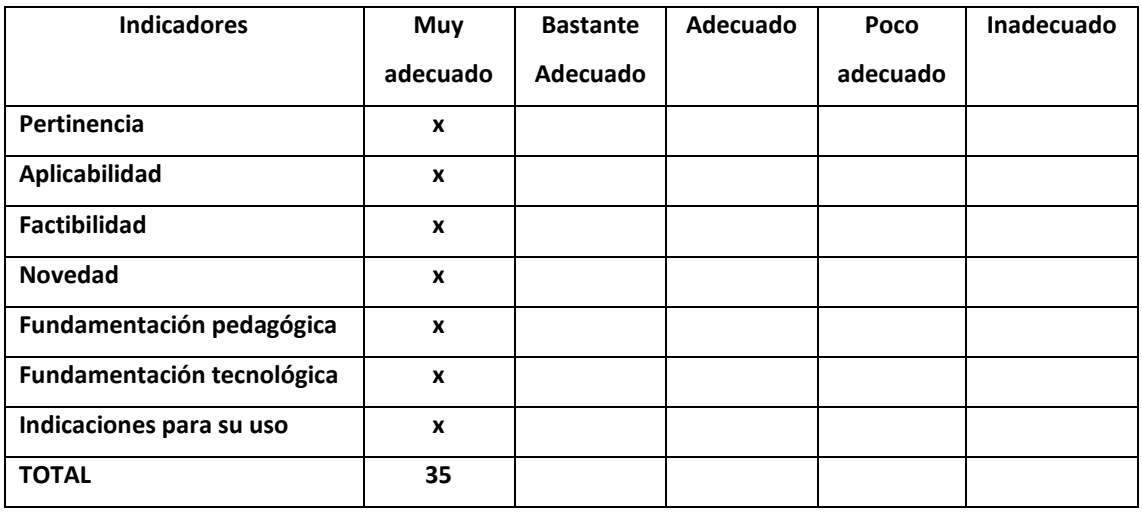

**Observaciones: Ninguna.**

**Recomendaciones: Continuar motivando el aprendizaje de la Cinemática a los estudiantes de bachillerato con necesidades educativas especiales, y de igual manera a los docentes del área de Física.**

**Lugar, fecha de validación: Quito, 31 de agosto del 202**

**\_\_\_\_\_\_\_\_\_\_\_\_\_\_\_\_\_\_\_\_\_\_**

**Firma del especialista Msc. Luis Fabián Quimbiamba Simbaña**

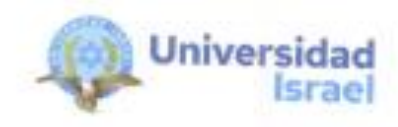

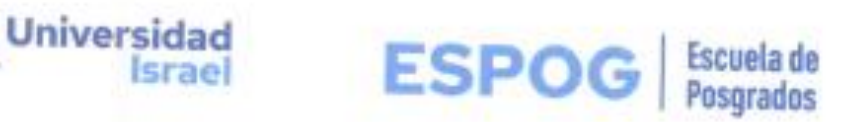

# UNIVERSIDAD TECNOLÓGICA ISRAEL

# **ESCUELA DE POSGRADOS "ESPOG"**

# MAESTRÍA EN EDUCACIÓN MENCIÓN: GESTIÓN DEL APRENDIZAJE MEDIADO POR TIC

# INSTRUMENTO PARA VALIDACIÓN DE LA PROPUESTA

### Estimado colega:

Se solicita su valiosa cooperación para evaluar la calidad del siguiente contenido digital "Entorno virtual de aprendizaje de Cinemática, con herramientas 4.0, dirigido a estudiantes de bachillerato con necesidades educativas especiales". Sus criterios son de suma importancia para la realización de este trabajo, por lo que se le pide brinde su cooperación contestando las preguntas que se realizan a continuación.

## Datos informativos

Validado por: Lic.Angelica Cañar

Título obtenido: Licenciada en Ciencias de la Educación mención Educación Básica

C.I.:171557407

E-mail: anguilu\_2207@gmail.com

Institución de Trabajo: Unidad Educativa República Federal "SUIZA"

Cargo: Docente de tics computación y educación básica

Años de experiencia en el área: 22 años

Página 1 de 2

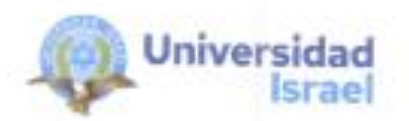

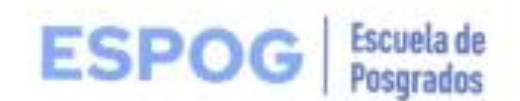

#### Instructivo:

- Responda cada criterio con la máxima sinceridad del caso. ٠
- Revisar, observar y analizar la propuesta de la plataforma virtual, blog o sitio web.
- · Coloque una X en cada indicador, tomando en cuenta que Muy adecuado equivale a 5, Bastante Adecuado equivale a 4, Adecuado equivale a 3, Poco Adecuado equivale a 2 e Inadecuado equivale a 1.

Tema: "Entorno virtual de aprendizaje de Cinemática, con herramientas 4.0, dirigido a estudiantes de bachillerato con necesidades educativas especiales<sup>e</sup>

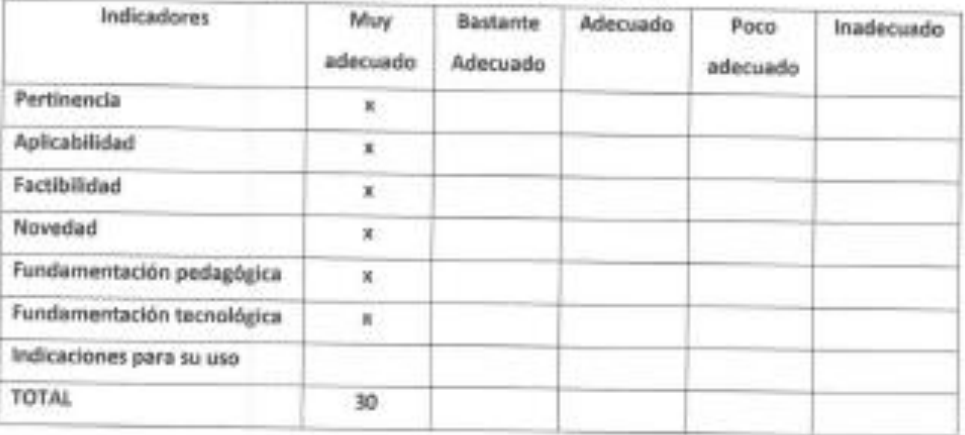

Observaciones: La plataforma Moodle realizada para la materia de Física dirigida a estudiantes de bachillerato esta adecuada y amigable para el trabajo diario y para la implementación de las tic en la materia.

Recomendaciones: Como recomendación se podría decir que se agregue audios con Indicaciones generales y utilización de gif o videos motivadores después de la generación de las actividades para una mejor intervención de los estudiantes.

Lugar, fecha de validación: Calderón, 01 de septiembre del 2023

**INACAL** 

Firma del especialista Lic. Angélica Cañar.

Página 2 de 2

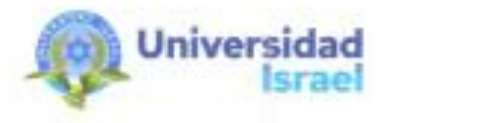

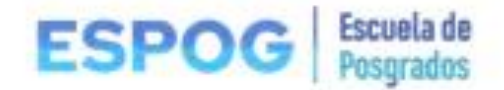

# UNIVERSIDAD TECNOLÓGICA ISRAEL

# **ESCUELA DE POSGRADOS "ESPOG"**

# MAESTRÍA EN EDUCACIÓN MENCIÓN: GESTIÓN DEL APRENDIZAJE MEDIADO POR TIC

#### INSTRUMENTO PARA VALIDACIÓN DE LA PROPUESTA

#### Estimado colega:

Se solicita su valiosa cooperación para evaluar la calidad del siguiente contenido digital "Entorno virtual de aprendizaje de Cinemática, con herramientas 4.0, dirigido a estudiantes de bachillerato con necesidades educativas especiales". Sus criterios son de suma importancia para la realización de este trabajo, por lo que se le pide brinde su cooperación contestando las preguntas que se realizan a continuación.

### **Datos Informativos**

Validado por: HSC FANNY GULNOTO SIG PILA Titulo obtenido 1/0 6/3 TER EN EDUCO CIÓN NENCIÓN EN GESTIÓN DEL APREMPIZATE MEDIADO POR TIC  $E$ malls  $p_{Dif}$  forcico@ hotmail.com Institución de Trabajo: //////6 DC/C Cargo: DOCENTE COORDINADORA TIC

Años de experiencia en el área: /5 AÑOS

Página 1 de 2

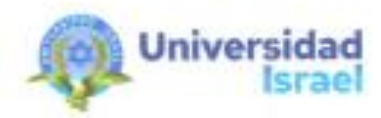

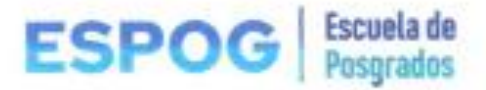

Instructivo:

- · Responda cada criterio con la máxima sinceridad del caso.
- Revisar, observar y analizar la propuesta de la plataforma virtual, blog o sitio web. ٠
- · Cologue una X en cada indicador, tomando en cuenta que Muy adecuado equivale a 5, Bastante Adecuado equivale a 4, Adecuado equivale a 3, Poco Adecuado equivale a 2 e Inadecuado equivale a 1.

Tema: "Entorno virtual de aprendizaje de Cinemática, con herramientas 4.0, dirigido a estudiantes de bachillerato con necesidades educativas especiales"

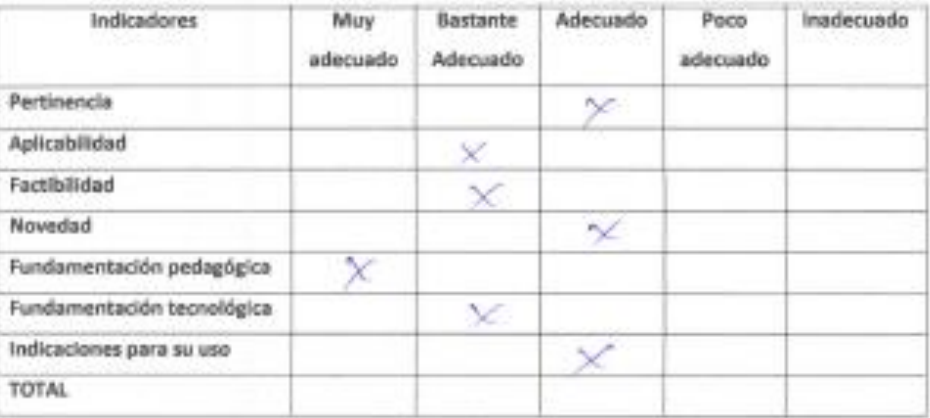

REFORED R ACTIVIDADES DE INTERACTIVIDAD Observaciones: ESTURIDMTES CON

Recomendadones: HEJORDE LA INTERFOS ... D.C. puorc Ela Estabella del Salva LUISLARIA

 $28/200070/3023$ Lugar, fecha de validación:

annal

firma del especialista **MSc. Fanny Guanatasig** 

Página 2 de 2

# ANEXO 3

Link de conexión para plataforma virtual https://pablocursos.milaulas.com